## DONALD BUNK

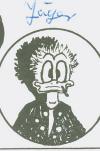

Die größte Jugendzeitschrift der Welt

> Mr. 9 9,- DM

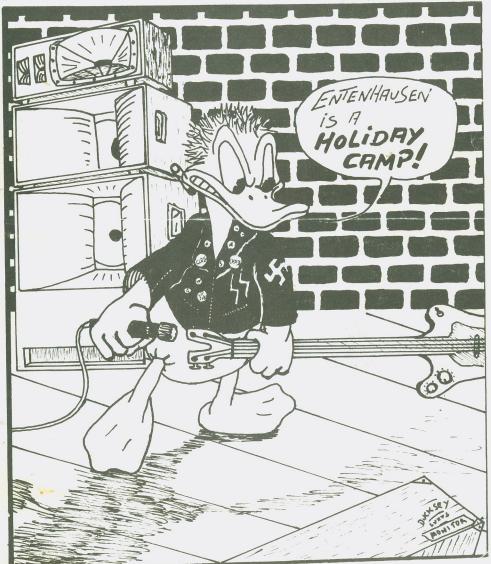

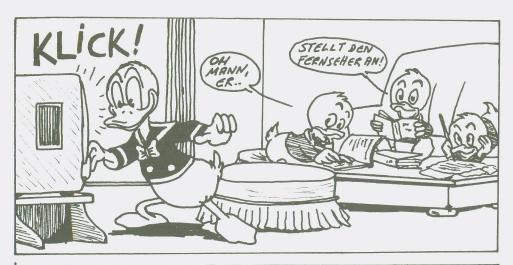

## DONALD PUNK : DIE NEUE WELLE KOMMT!

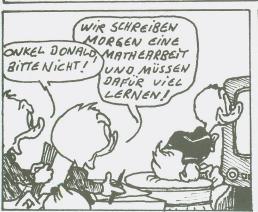

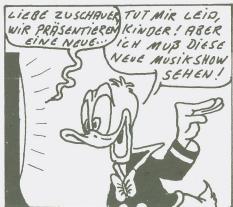

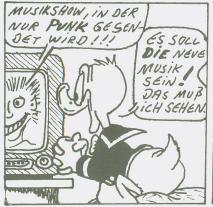

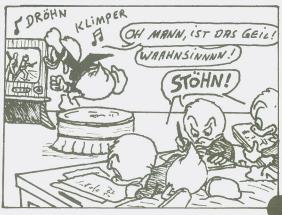

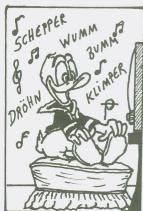

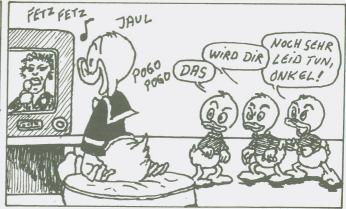

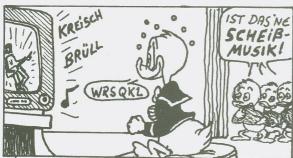

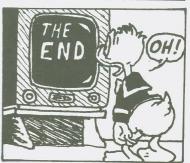

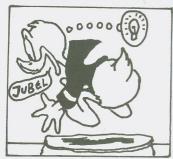

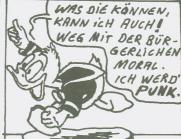

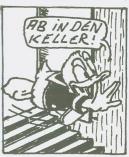

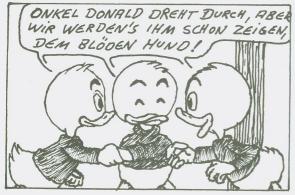

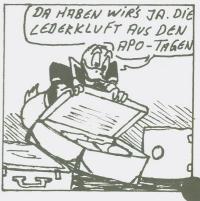

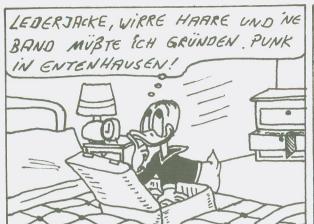

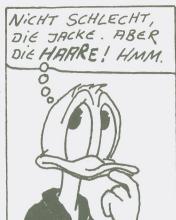

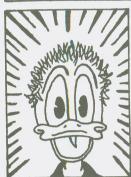

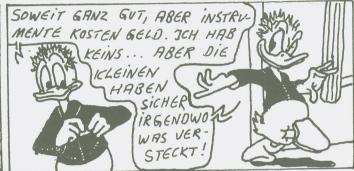

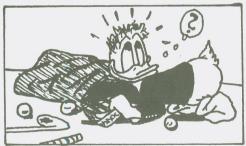

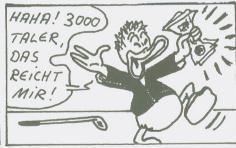

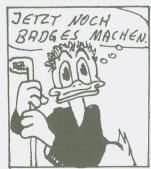

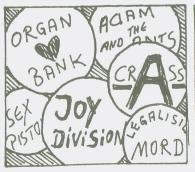

KOMPLETT RUS-GESTATTET BE-GINNT DONALD D'AS BRANCHEN-VERZEICHNIS ZU STUDIEREN.

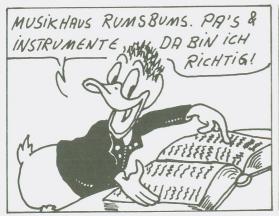

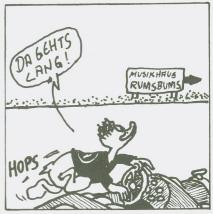

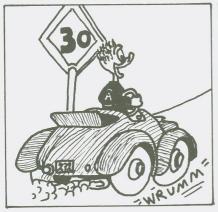

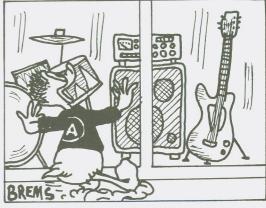

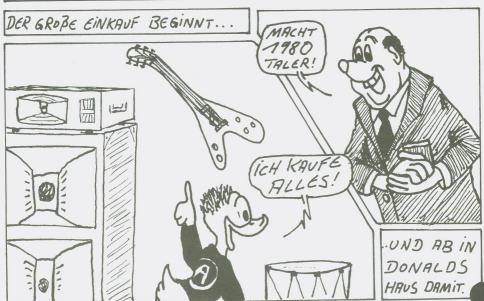

BIS SPAT IN DIE NACHT NIMMT DONALD SEIN DEMOTAPE AVE.

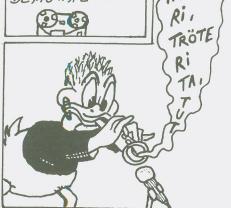

TROT -

TRI TRA,

TROTE -

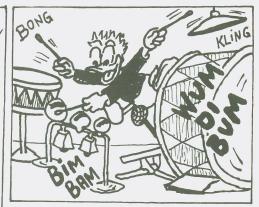

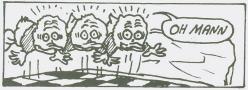

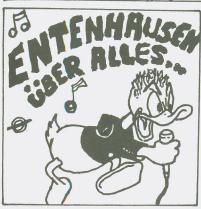

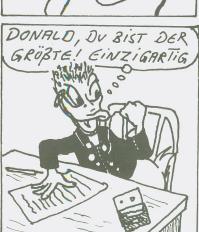

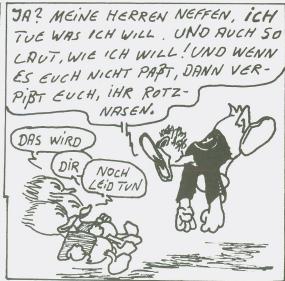

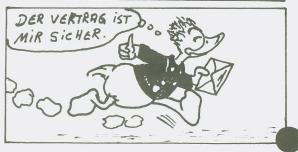

DAS BANGE WARTEN BEGINNT. TAG FÜR TAG LAUERT DONALD HUF DEN POST BOTEN.

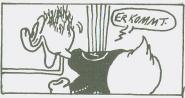

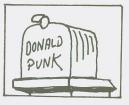

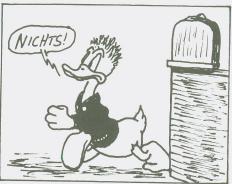

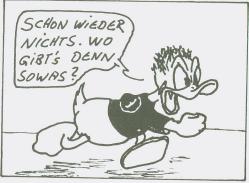

BESSER KÖNNTE ES NICHT LAUFEN FÜR DIE NEFFEN SIE KÖNNEN DOWALD SCHON VER-ARSCHEN.

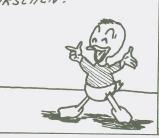

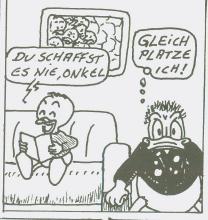

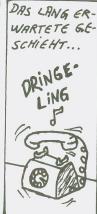

JA? HIER DONALD PUNK. SELBSTVER STANDLICH HERR SCHNOSEL. ICH

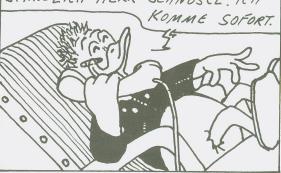

DAS IST DER GROBE AUGEN-BLICK, AUF DEN DONALD SCHON IMMER GEWARTET HAT. AUF GEHT'S ZUM MANRGER SCHNÖSEL.

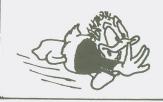

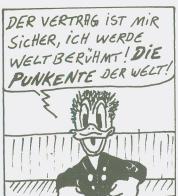

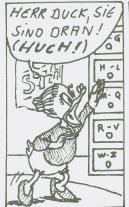

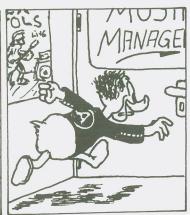

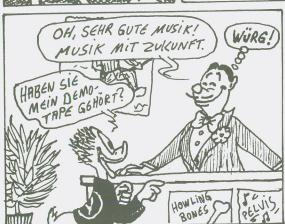

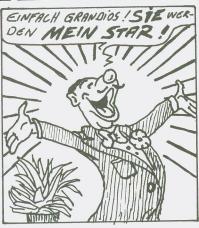

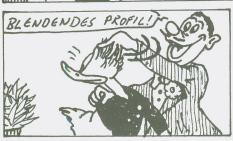

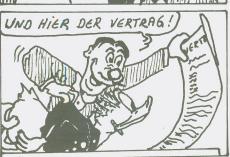

EIN SCHONGR VERTRAG, LAUFZEIT:

5 JAHRE! NUR 5 SINGLES UND

EINE LP PRO JAHR MÜSSEN SIE

MACHEN. UND NATURLICH JEDE

MENGE TOURNEEN. BETEIDIGUNG 1% ! SAGENHAFT GÜNSTIG FÜR SIE, NICHT WAHR?

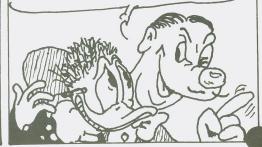

WARUM SOLANGE ZÖGERN? JUNGER MANN, ICH SAGE IHNEN, ETWAS BESSERES GIBT ES NICHT! GREI-FEN SIG ZU, UNTERSCHREIBEN SICO

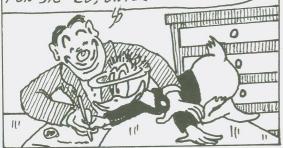

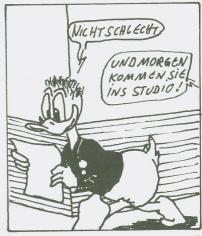

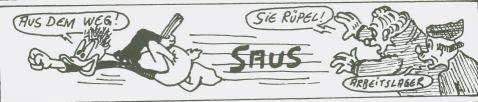

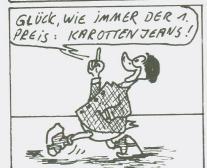

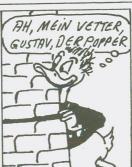

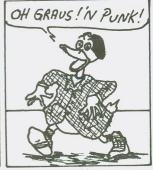

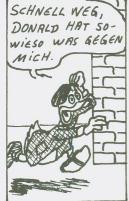

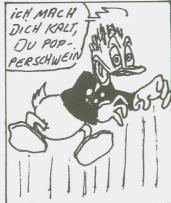

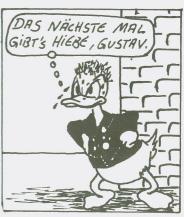

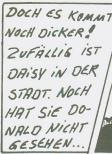

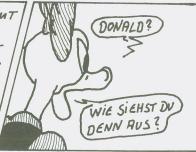

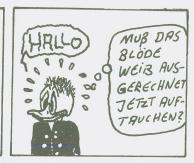

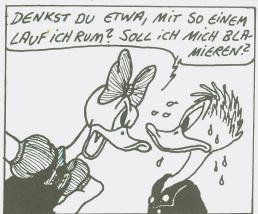

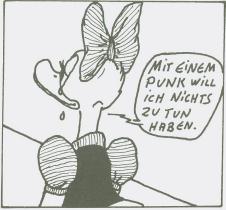

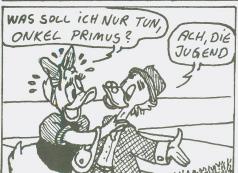

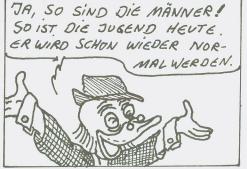

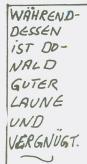

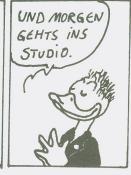

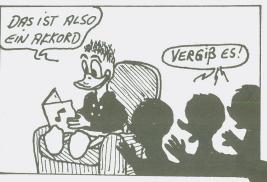

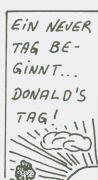

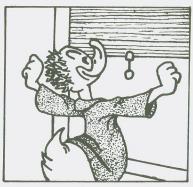

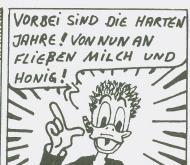

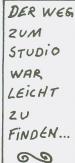

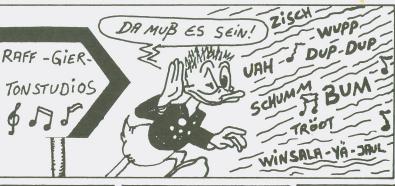

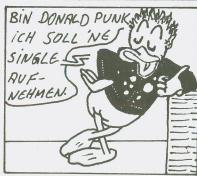

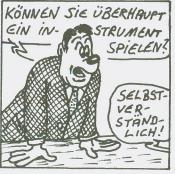

DIE MIXER
VERSUCHEN
DAS BESTE
AUS
DONALDS
UNVERMÖGEN ZU
MRCHEN.

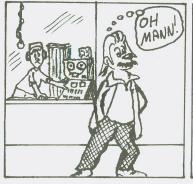

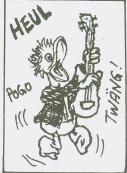

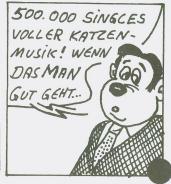

MANAGER SCHNÖSEL

BEGINNT SOFORT DIE

TOTALE PROMOTION

ZU STARTEN. RADIO,

FERNSEHN, ZEITUN
GEN MACHEN AUF

DONALDS NEUE MUSIK AUFMERKSAM.

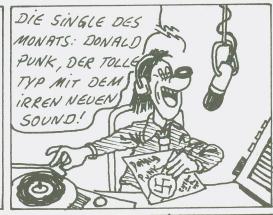

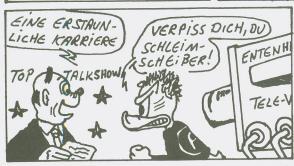

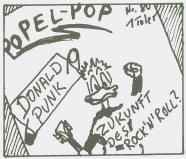

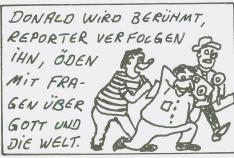

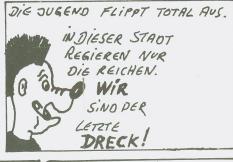

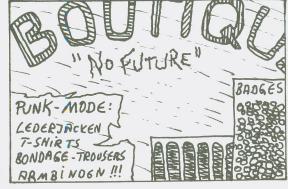

UND ALS DIE STIMMUNG RUF DEM SIEDEPUNKT IST, FINDET
DAS ERSTE KONZERT
MIT DONALD STATT.
WIE ES AUCH WERDEN
MAG, ES WIRD BESTIMMT SPEKTAKULÄR!

TAUSENDE FRNS HRBEN DIESEN AUGEN-BLICK LANG ERWARTET.

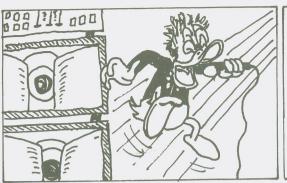

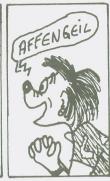

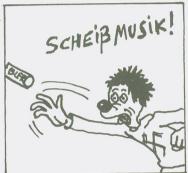

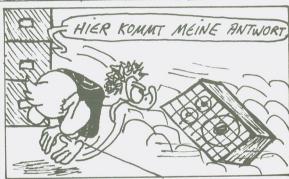

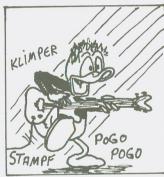

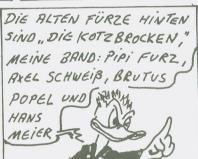

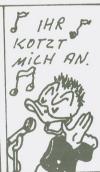

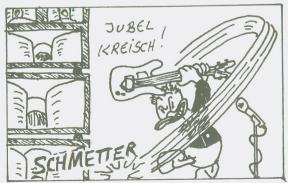

DAS KONZERT IST IN

RLLER MUNDE UND

ES MACHT DONALD

BERÜHMT. DIE NACH
FRAGE NACH SEINER

SINGLE IST ENORM.

PUNK HAT SICH

DURCHGESETZT!

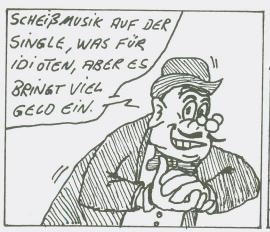

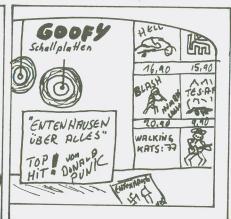

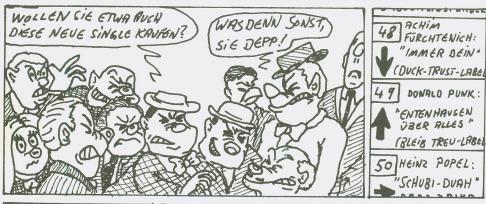

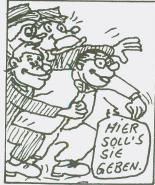

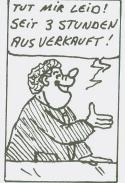

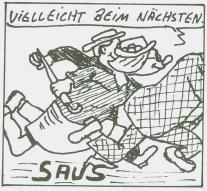

DONALDS AUF-STIEG IST UN-AUFHRLTSAM, UND NUR ...

DONALD PUNK

1 WOCHE SPÄTER: AUCH ONKEL DAGO-BERT MUS ERFAH-REN, DAB NEUE ENTENHAUSEN MUSIK 'IN' IST.

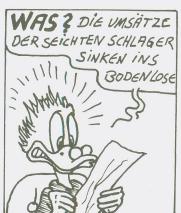

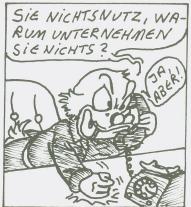

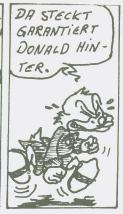

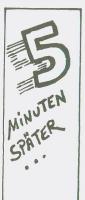

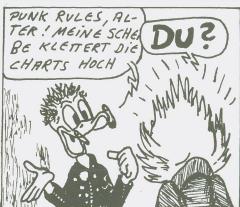

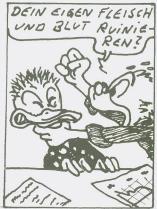

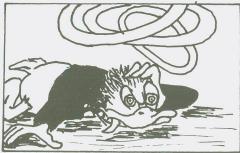

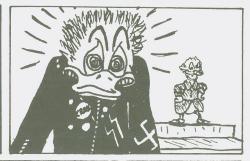

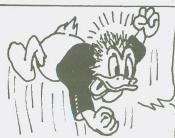

DU ALTER DÄMLICHER GEIZ-ICRAGEN! DAS BEDEUTET DEN TOTALEN KRIEG! VON NVN AN HAST DU AUSGESCHISSEN! MERK' DIR MEINE WORTE. WIT DISNEYS

SULLY SULLY SULLY

Originalausgabe erschienen Gei:

Redcastle Factory / Pissing in the sink, Ltd.
Über scheung und Lettering: vom Streifen hörnchen
Vertrieb über MEINE WELLE-Productions

@ der Figuren bei WALT DISNEY PRODUCTIONS 1981

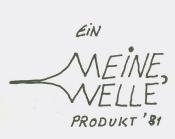

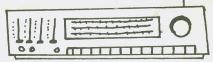

## Sie hören noch von uns!

## Wir sagen, was zu sagen ist.

Allen unseren Kunden vielen Dank für die zahlreichen Bestellungen und die netten Komplimente! Wir werden uns auch weiterhin um einen guten Service bemühen! Unsere Alternative heißt Qualität